**Autodesk AutoCAD Crack For PC**

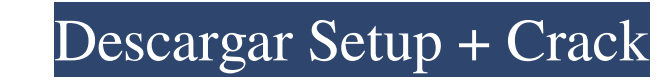

### **AutoCAD Crack + Codigo de activacion con Keygen PC/Windows**

El nombre AutoCAD significa Diseño automático asistido por computadora. La aplicación es parte de la línea de productos de AutoCAD. Otros productos incluyen AutoCAD LT (anteriormente AutoCAD LT no es técnicamente un progra AutoCAD. Estos incluyen otro software y hardware diseñado para trabajar con AutoCAD o AutoCAD D.T. Autodesk también ofrece una suscripción premium para AutoCAD 165 que incluye software, capacitación y una suscripción a los AutoCAD 3.5. Marzo de 1987 Lanzamiento de AutoCAD 3.5a. Abril de 1988 Lanzamiento de AutoCAD 3.6. Octubre de 1988 Lanzamiento de AutoCAD 3.7a. Marzo de 1989 Lanzamiento de AutoCAD 3.7b. Marzo de 1990 Lanzamiento de AutoCAD Lanzamiento de AutoCAD 3.9a. Marzo de 1993 Lanzamiento de AutoCAD 3.10. Noviembre de 1993 Lanzamiento de AutoCAD 3.10a. Marzo de 1994 Lanzamiento de AutoCAD 3.11. Noviembre de 1995 Lanzamiento de AutoCAD 3.12. Noviembre de de AutoCAD 3.13b. Octubre de 1997 Lanzamiento de AutoCAD 3.14. Enero de 1998 Lanzamiento de AutoCAD 3.14a. Noviembre de 1998 Lanzamiento de AutoCAD 3.14b. Enero de 1999 Lanzamiento de AutoCAD 3.15. Noviembre de 1999 Lanzam

### **AutoCAD Crack Con codigo de registro**

texto e ingenieria AutoCAD proporciona numerosas funciones para la creación y edición de texto. La biblioteca de clases puede leer texto e incluye un motor de representación, que se puede usar para mostrar o crear un símbo de caracteres y la alineación de texto y símbolos. AutoCAD también proporciona funciones para el diseño automático de tablas, incluida la agrupación de columnas, filas y filas/columnas, y un operador de línea de texto para contorno, y varios símbolos como círculos, flechas, puntos y cruces. También incluye facilidades para incrustar imágenes en el texto. Otras herramientas para ingeniería y el diseño Además del texto, AutoCAD también incluye estructuras, un módulo de fabricante para generar dibujos de ingeniería de edificios, estructuras y dispositivos mecánicos, un módulo de dibujo mecánico para crear dibujos mecánicos, un módulo de metalistería para generar tuberías y sistemas de tuberías y sistemas de tuberías también formaban parte anteriormente del módulo Topografía, que se había introducido en AutoCAD R13. AutoCAD R13. AutoCAD también incluye numerosas funciones para la c arte vectorial de AutoCAD se basa en los comandos vectoriales basados en trazos y rellenos que se introdujeron en AutoCAD V7. Aunque los comandos vectoriales se incluyeron en la "vista previa técnica" de AutoCAD 2010, la v

### **AutoCAD Crack+ Gratis (2022)**

Abra Autodesk Autocad desde el menú del sistema e inicie sesión en su licencia. Instalar Autodesk Autocad: Puede descargar Autodesk Autocad desde el sitio web oficial. Activación en línea de Autocad: Paso 1: Descarga Autod Activar y siga las instrucciones. Paso 5: Después de una activación exitosa, recibirá un mensaje que dice que su Autocad ahora está activado. Paso 6: Podrás descargar Autocad en tu computadora. Cómo instalar Autocad, consu el archivo ISO. Esta página pretende ser una referencia para aquellos que buscan evitar el proceso de activación por completo. Si está buscando generar una clave de autocad gratis, pruebe este enlace Le proporcionamos el g proporcionado arriba es una clave legítima de Autocad. No lo hemos modificado de ninguna manera. Instalar Autocad: Puede descargar Autocad desde el sitio web. Abra Autocad desde el menú del sistema e inicie sesión en su li com.alibaba.druid.bvt.sql.oracle.create; importar java.util.List; importar org.junit.Assert; importar com.alibaba.druid.sql.SQLUtils

# **?Que hay de nuevo en el?**

Cumplimiento de la estructura: El cumplimiento de Snap-to-grid y Snap-to-surface ahora se puede configurar para compatibilidad de solo borde, borde y cara, solo cara o cara y borde. También puede especificar la configuraci superficie personalizables y asigne texturas únicas. (vídeo: 3:52 min.) Documentación en tiempo de diseño: Guarde pasos de dibujo complejos como texto o código y aplíquelos fácilmente a sus dibujos. (vídeo: 3:43 min.) Filt con una gran cantidad de artículos, videos de ayuda y artículos técnicos. Protección para archivo(s) de revisión de diseño original (ORDEN): Ahora puede proteger sus archivos .ORDER cuando se almacenan en su computadora o formatos y números para una forma, grupo o capa. Selección de patrones: Selección de patrones: Selección de patrones: Selección predeterminada. (vídeo: 1:38 min.) Zonas mejoradas: Ahora puedes dibujar Capas anidadas: Ahora (vídeo: 1:40 min.) Creación de contornos más rápida: Dibuja capas hasta 64 veces más rápido y hasta 4 veces más rápido y hasta 4 veces más rápido con la nueva herramienta Dibujo de contornos en 3D. Ahora también puede hace

# **Requisitos del sistema:**

Recomendado: Intel® Pentium® 4 1,6 GHz o AMD Athlon™ 64 X2 1,5 GHz Mínimo: Intel® Core™ 2 Duo 2.0 GHz Memoria: 2 GB RAM Procesador: Intel Core 2 Duo 2,0 GHz o AMD Athlon™ 64 X2 1,5 GHz Memoria: 2 GB RAM Procesador: Intel

[https://teko.my/upload/files/2022/06/ivhAxrRmjjrGQ3PvnyCk\\_29\\_114e573f4d3a42584616d5db95234e57\\_file.pdf](https://teko.my/upload/files/2022/06/ivhAxrRmjjrGQ3PvnyCk_29_114e573f4d3a42584616d5db95234e57_file.pdf) https://blackiconnect.com/upload/files/2022/06/UDIThBCznDRNoudvWa9F\_29\_114e573f4d3a42584616d5db95234e57\_file.pdf <https://coachfactor.it/autocad-crack-gratis-pc-windows-abril-2022/> <http://eventaka.com/?p=20837> <https://www.indianhomecook.com/wp-content/uploads/2022/06/errvann.pdf> <https://reset-therapy.com/wp-content/uploads/2022/06/benttho.pdf> <https://eskidiyse.com/wp-content/uploads/2022/06/marssan.pdf> [https://kaalama.org/upload/files/2022/06/5K9igvavrG83Rcc4WLNe\\_29\\_114e573f4d3a42584616d5db95234e57\\_file.pdf](https://kaalama.org/upload/files/2022/06/5K9igvavrG83Rcc4WLNe_29_114e573f4d3a42584616d5db95234e57_file.pdf) [http://www.xpendx.com/wp-content/uploads/2022/06/Autodesk\\_AutoCAD\\_\\_Crack\\_Con\\_Keygen\\_completo\\_Descargar\\_WinMac\\_Mas\\_reciente\\_2022.pdf](http://www.xpendx.com/wp-content/uploads/2022/06/Autodesk_AutoCAD__Crack_Con_Keygen_completo_Descargar_WinMac_Mas_reciente_2022.pdf) <http://www.master-dmc.fr/2022/06/autocad-20-1-crack/> <https://fastlocalservices.com/wp-content/uploads/2022/06/AutoCAD.pdf> <https://www.marhaba.es/autocad-gratis-for-windows-ultimo-2022/> <https://www.hony.nl/wp-content/uploads/adogio.pdf> <http://outlethotsale.com/wp-content/uploads/2022/06/AutoCAD-43.pdf> <https://danahenri.com/autodesk-autocad-24-1-descarga-gratis-win-mac/> [https://jariosos.com/upload/files/2022/06/kcYOD84PYUa2wbfzChHz\\_29\\_114e573f4d3a42584616d5db95234e57\\_file.pdf](https://jariosos.com/upload/files/2022/06/kcYOD84PYUa2wbfzChHz_29_114e573f4d3a42584616d5db95234e57_file.pdf) [https://unmown.com/upload/files/2022/06/v7EQDoD4bugpevb7g2Du\\_29\\_3339c70844d9966a41cc4444b14e90b0\\_file.pdf](https://unmown.com/upload/files/2022/06/v7EQDoD4bugpevb7g2Du_29_3339c70844d9966a41cc4444b14e90b0_file.pdf) <https://simplygroup.it/2022/06/29/autodesk-autocad-2019-23-0-crack-gratis-pc-windows/> [https://midiario.com.mx/upload/files/2022/06/9O9YPYysn779igBCLXMA\\_29\\_114e573f4d3a42584616d5db95234e57\\_file.pdf](https://midiario.com.mx/upload/files/2022/06/9O9YPYysn779igBCLXMA_29_114e573f4d3a42584616d5db95234e57_file.pdf) <https://coffeefirstmamalater.com/2022/06/29/autodesk-autocad-2022-24-1-crack-codigo-de-activacion-mac-win-actualizado-2022/>